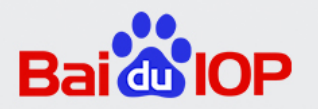

#### **Automatic Metric Screening** for Service Diagnosis

NetRadar ·

# Service Diagnosis

- Quick diagnosis upon service faults
- Narrow down the checking scope
	- Perform stop-loss actions
		- Traffic switching, release rollback
	- Understand how the fault emerges
- Automatic metric screening
	- Reduce diagnosis time by 80%
	- Minimum manual configuration

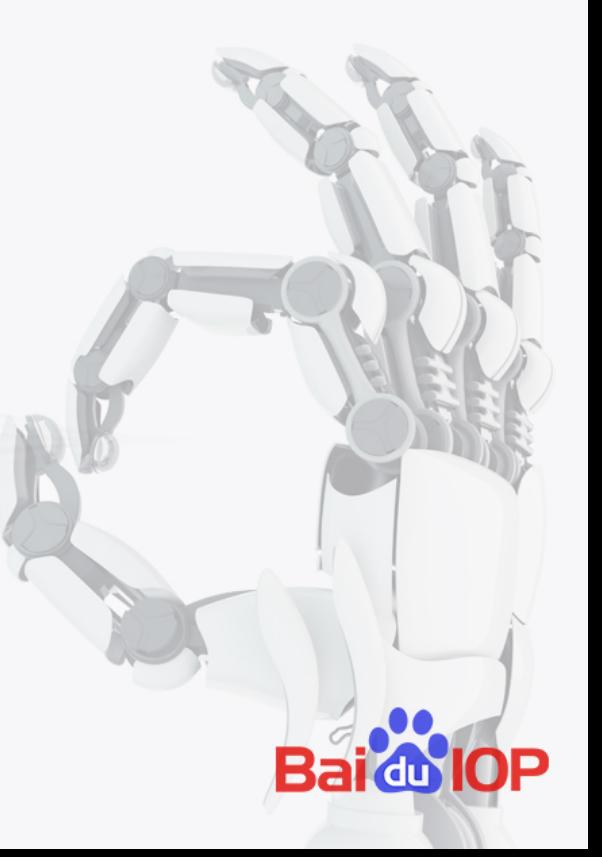

# Diagnosing a Fault

- PV lost perceived at front end
- Get the call graph
	- Modules as nodes
	- Calls as edges
- Examine the modules
	- upstream to downstream
	- Look at certain metrics
	- Decide the root cause module

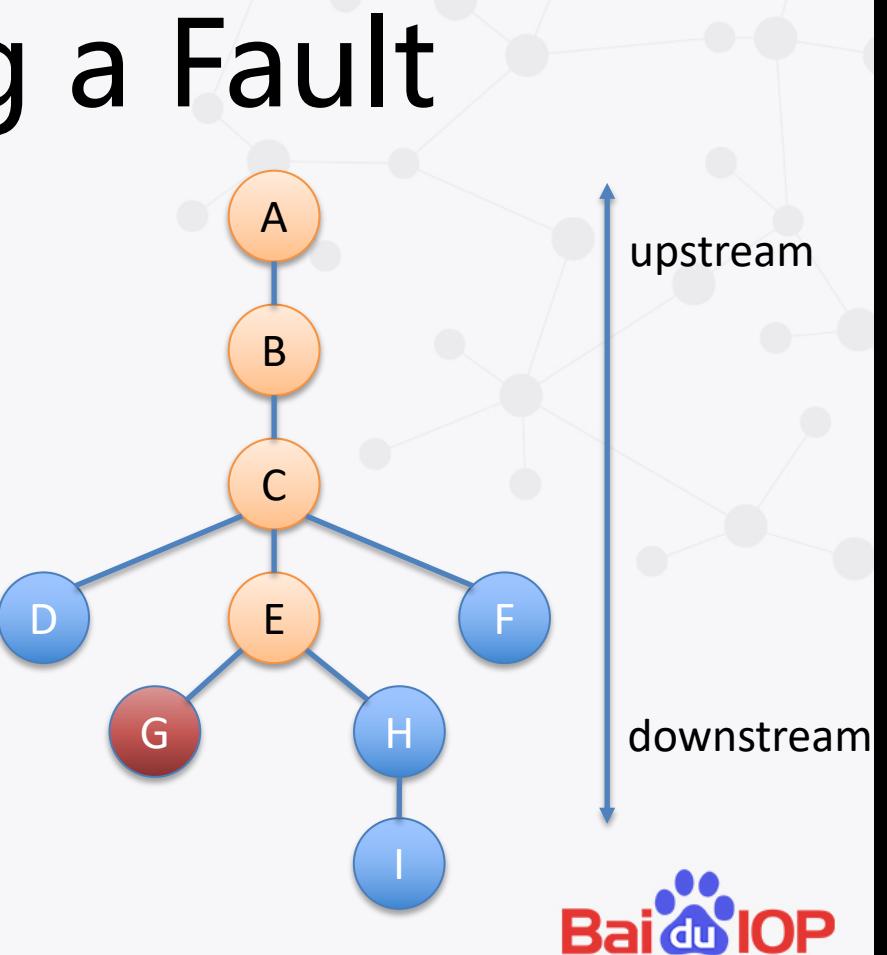

# **Diagnosis Tool**

- Show the call graph
- Mark the abnormal modules
	- How to mark?

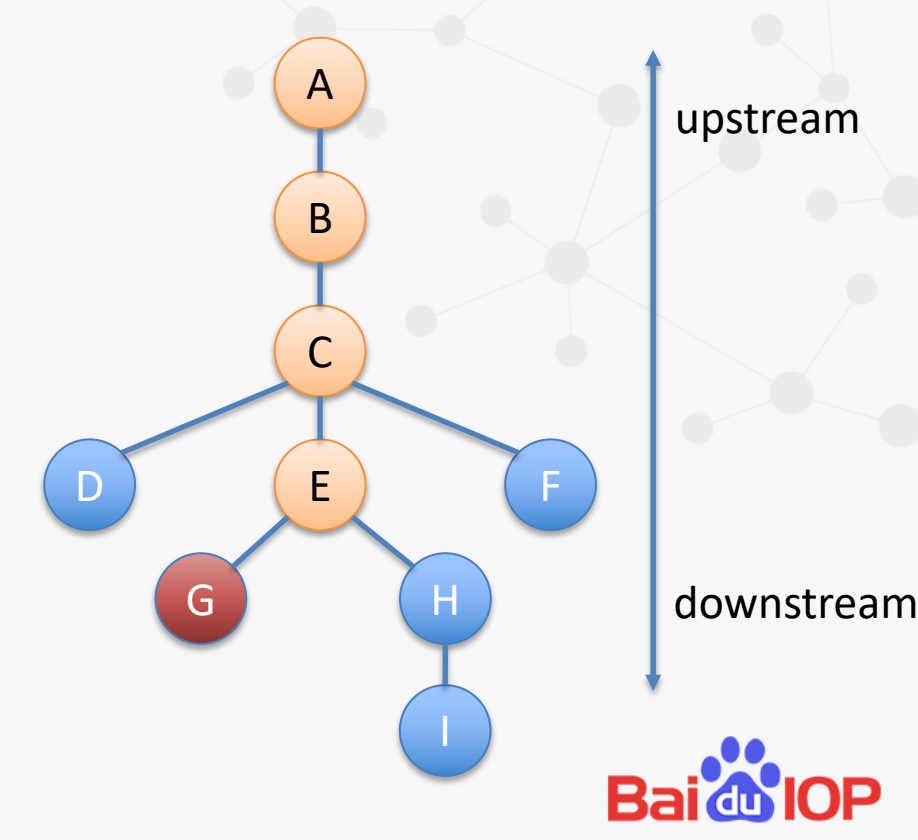

#### **Module Abnormal Detection**

#### • Golden metric, e.g. response time

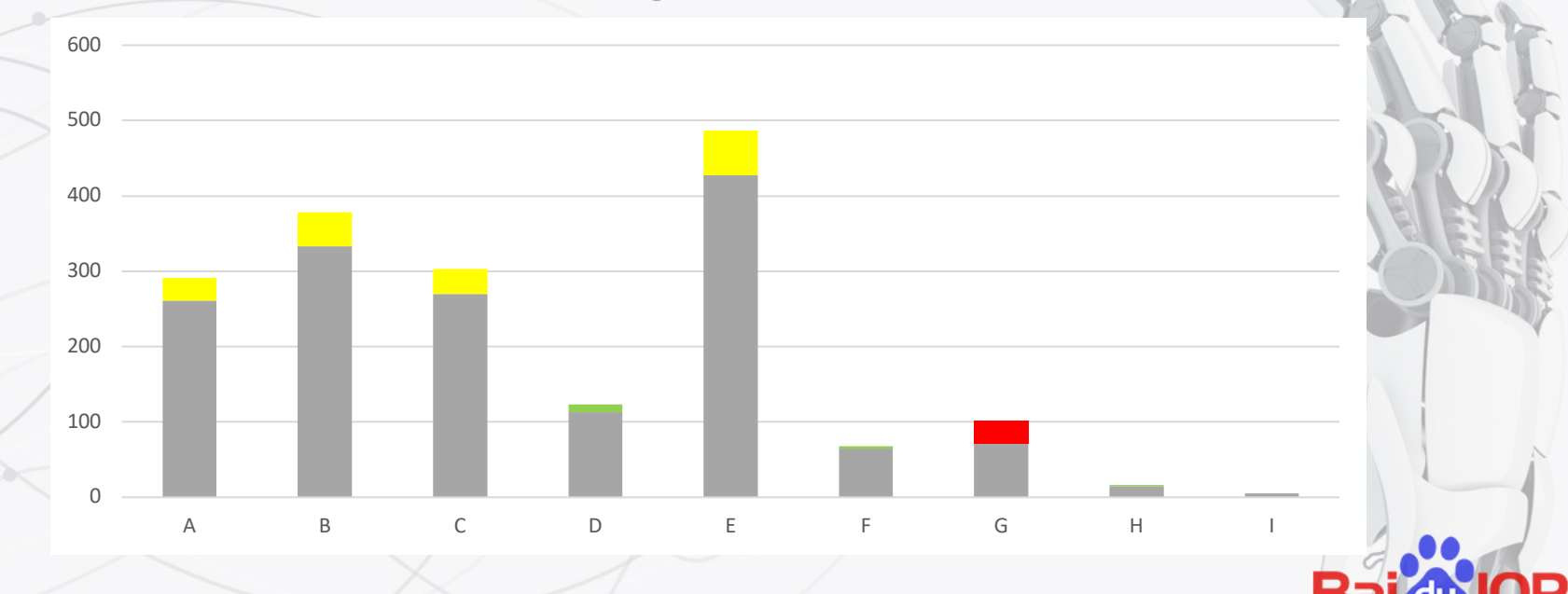

#### Semi-automatic Approach

- Synchronize call graphs
	- Continuous call graph evolution
	- Standard RPC middleware
- · Golden metric configuration
	- New fault type requires new metrics
- Multiple call graphs
	- One call graph per datacenter

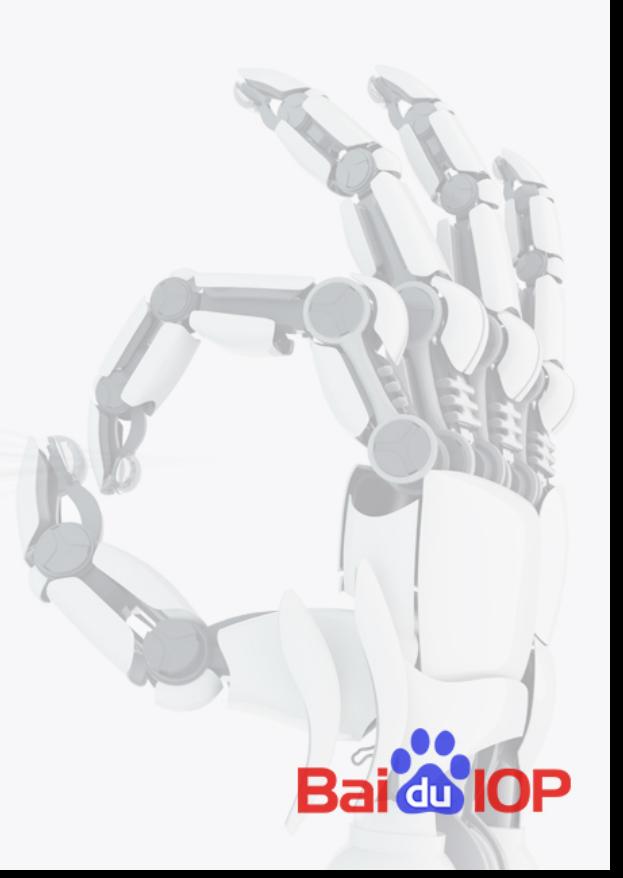

#### **Automatic Metric Screening**

- No dependency on golden metrics - Check all modules, all metrics
- Find out abnormal metrics
	- Flexible to metric diversity
- Recommendation
	- Quantitative anomaly measurement
	- Legible

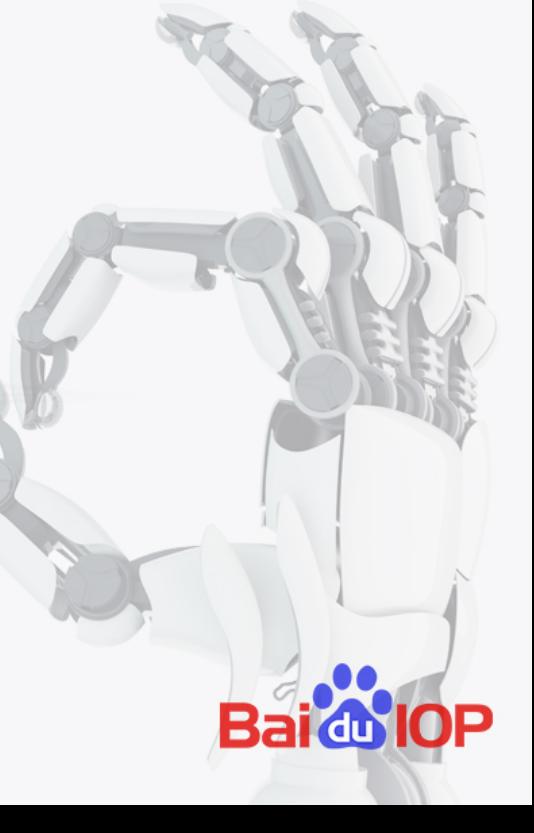

#### **Screening Instance Level Metrics**

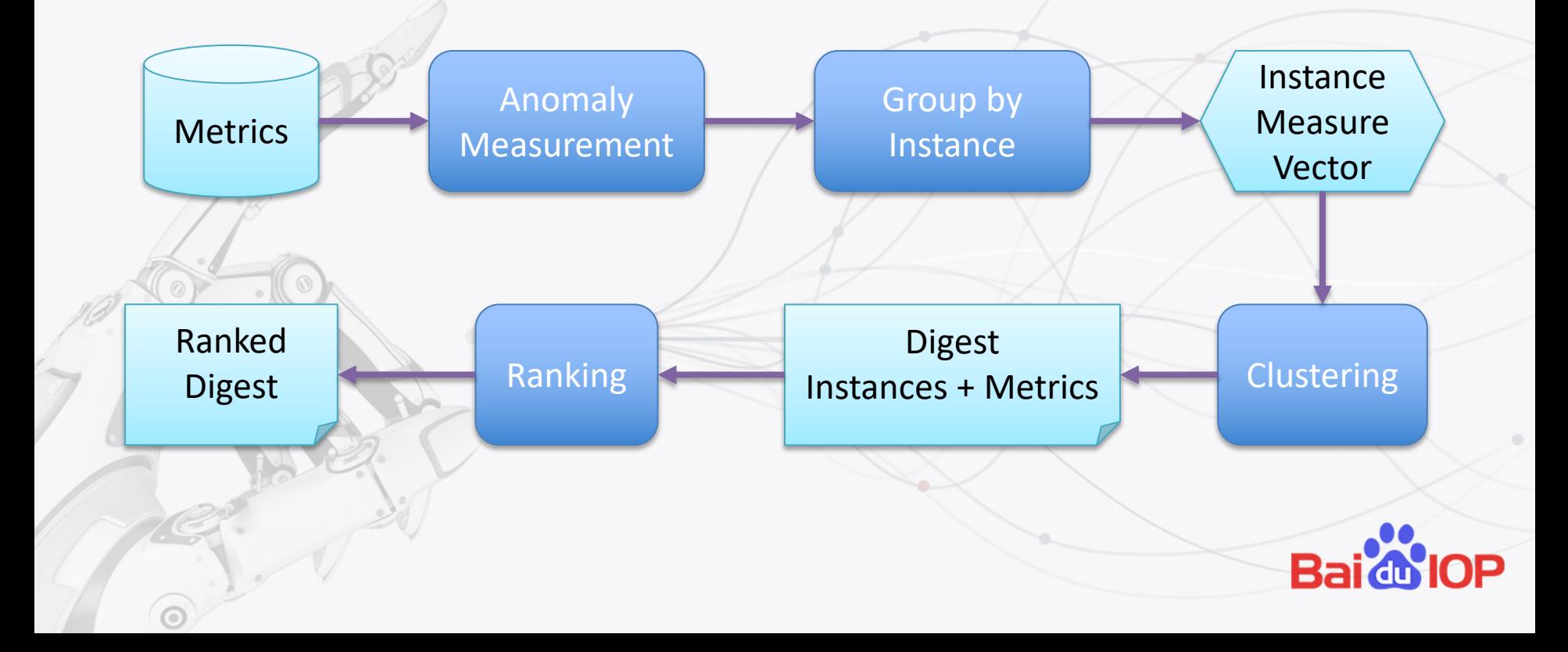

## Anomaly Measurement (I)

- Sudden changes  $\bullet$ 
	- Many faults reflect on sudden changes on certain metrics
	- Easy to understand
	- Easy to detect
		- Compare data after faults against those before faults

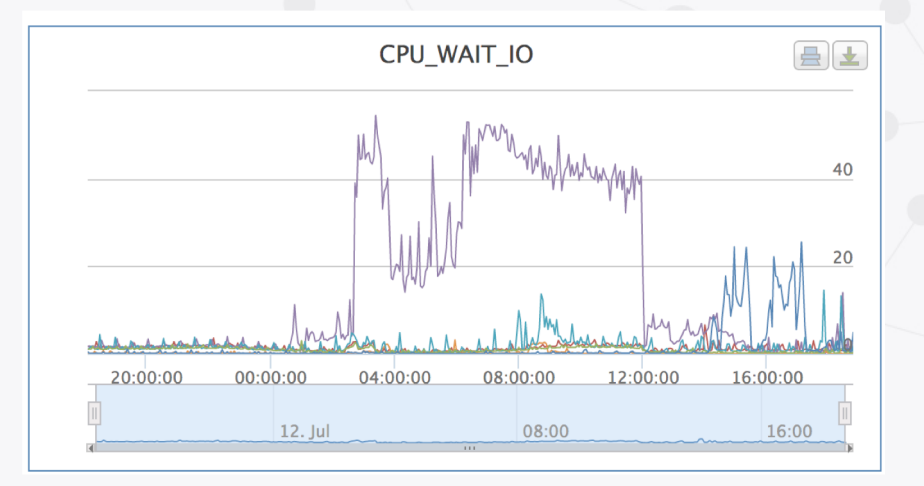

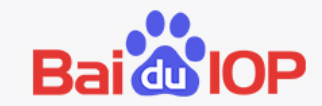

# Anomaly Measurement (II)

#### Data

- 60 mins before the fault  $\{x_i\}$
- 5 mins after the fault  $\{y_i\}$
- Measure
	- Conditional probability  $P({y_i}||{x_i})$
	- Single point probability
		- Overflow  $P(y \ge y_i | \{x_i\})$
		- Underflow  $P(y \leq y_i | \{x_i\})$

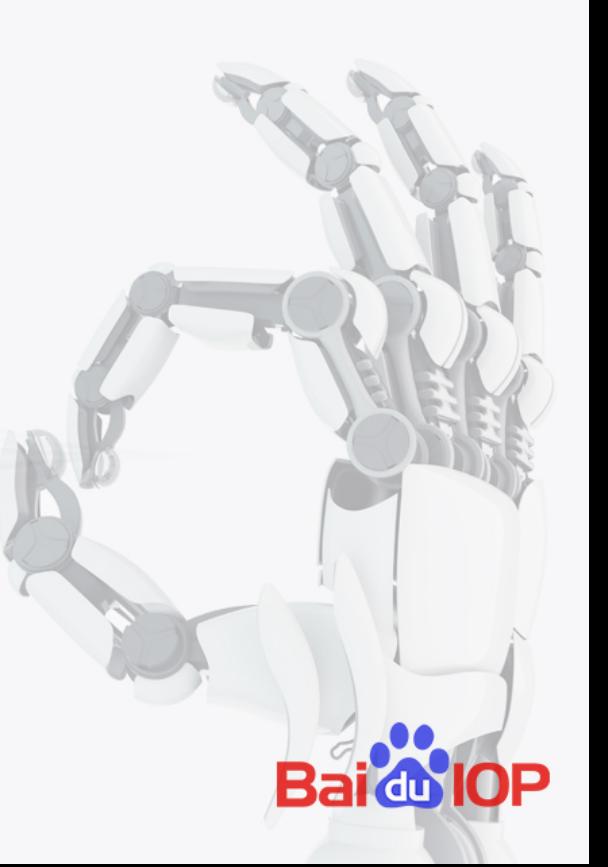

### **Anomaly Measurement (III)**

- Kernel density estimation
	- $-f(y) = \frac{1}{n} \sum_{i=1}^{n} \mathcal{N}(y; x_i, \sigma)$
	- $-P(y \ge y_j | \{x_i\}) = \int_{y_i}^{+\infty} f(y)$
	- $-P(y \le y_j | \{x_i\}) = \int_{-\infty}^{y_j} f(y)$
	- Kernels: Gaussian, Poisson, Beta
- Use log probability to combine

 $- \log P_{\text{overflow}}(\{y_j\}|\{x_i\}) = \frac{1}{m} \sum_{j=1}^{m} \log P_{\text{overflow}}(y \ge y_j|\{x_i\})$ 

### Clustering

- Anomaly measure vector  $\bullet$ 
	- $D_m = -\log P(\{y_i\}|\{x_i\})$  for metric  $m$
	- $\langle D_1, D_2, ...\rangle$  for each instance
- Clustering  $\bullet$ 
	- Instances within a modulexDC
	- **DBSCAN**
	- Digest = instance set +<br>abnormal metric set

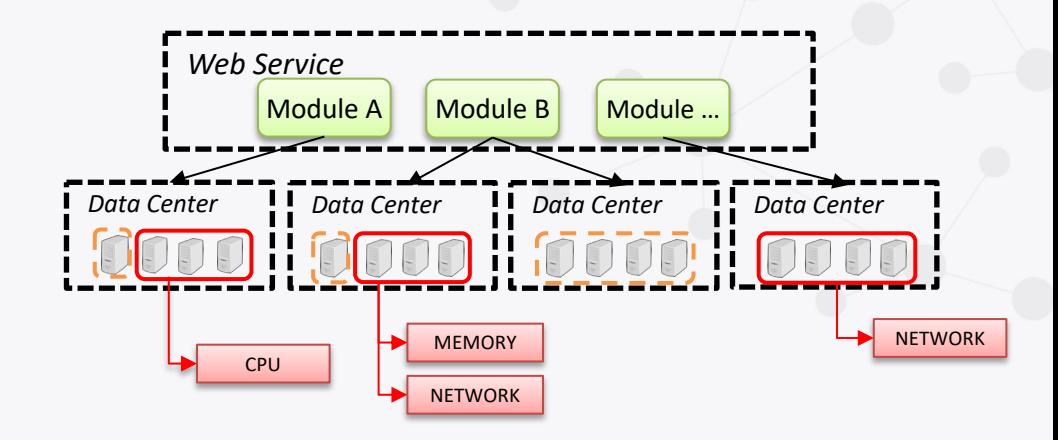

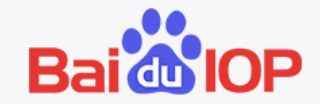

## **Ranking the Digests**

- Proportion of the instances
- Number of abnormal metrics
- Anomaly degree
	- $D_m = -\log P(\{y_i\}|\{x_i\})$
- Train a ranker

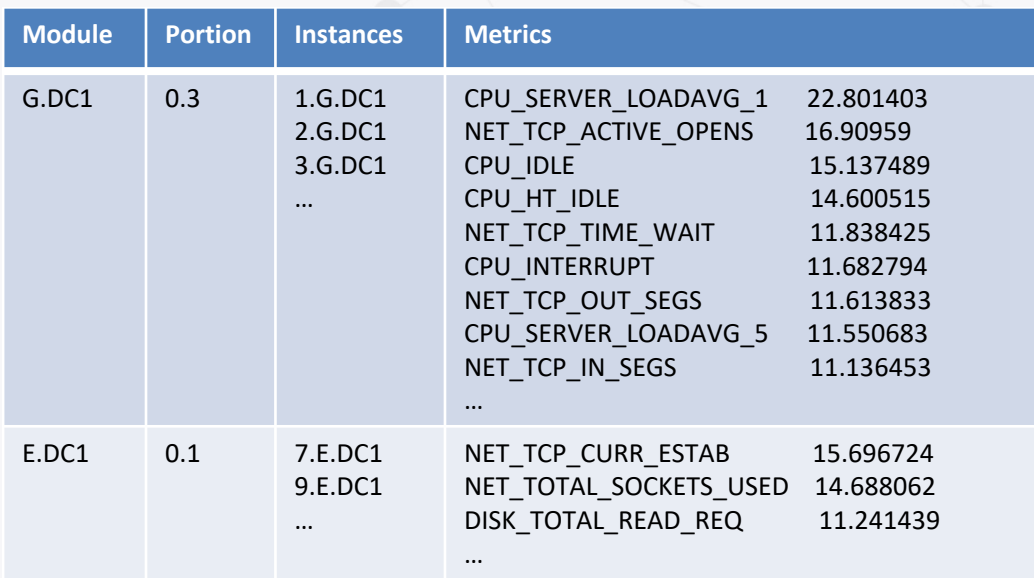

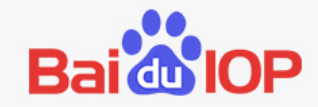

#### **Offline Evaluation Result**

- Use Linux standard system performance indicators
- 70 historic cases
	- Root cause can reflect on Linux indicators
- 60 ranked root cause digest as top 1
- Human diagnosis time: 6min~152min, mean 35min  $\bullet$
- Algorithm execution time: <= 6min

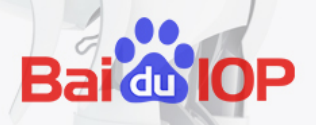

#### THANK YOU!

#### BAIDU@IOP出品